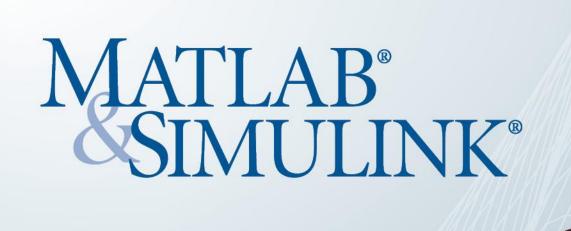

## Parallel Computing with MATLAB

University of Chicago – John Crear Library 5730 S. Ellis Ave, Chicago IL 60637 Wednesday, October 12th

Parallel Computing Toolbox let's you solve computationally and data-intensive problems using multi-core processors, GPU's and Computer Clusters.

October 12<sup>th</sup>, 9:00a.m. – 3:00p.m.

Walk-ins are welcome.

## Session will take place:

John Crear Library – Kathleen A. Zar Room

## Parallel Computing with MATLAB and Scaling to the RCC Midway Cluster

- Session 1 Parallel and Distributed
   Computing with MATLAB
   9:00a.m. 12:00p.m.
- Session 2 Submitting Distributed
   Computing MATLAB Jobs to the RCC
   Midway Cluster
   1:00p.m. 3:00p.m.

For more information, contact:

Cathy Mertz

Cathy.mertz@mathworks.com

## >>REGISTER

https://go2.mathworks.com/parallel-computing with-matlab-and-scaling-to-the-rcc-midway-clus sem-na-1686533?elqCampaignId=4927

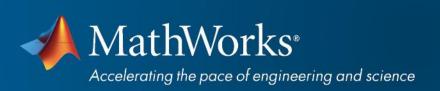